## Dreambox 7025 recommended setting

## A/ DiSEqC MULTISWITCHES

For control of DiSEqC multiswitches use "advanced configuration mode".

Given LNB is described by "Satellite" and "LNB" parameters. Multiswitch is controlled by "Committed DiSEqC command" parameter, choose from AA for LNB 1, AB for LNB 2, BA for LNB 3, BB for LNB 4. Other settings should be the same for each LNB according the screenshot:

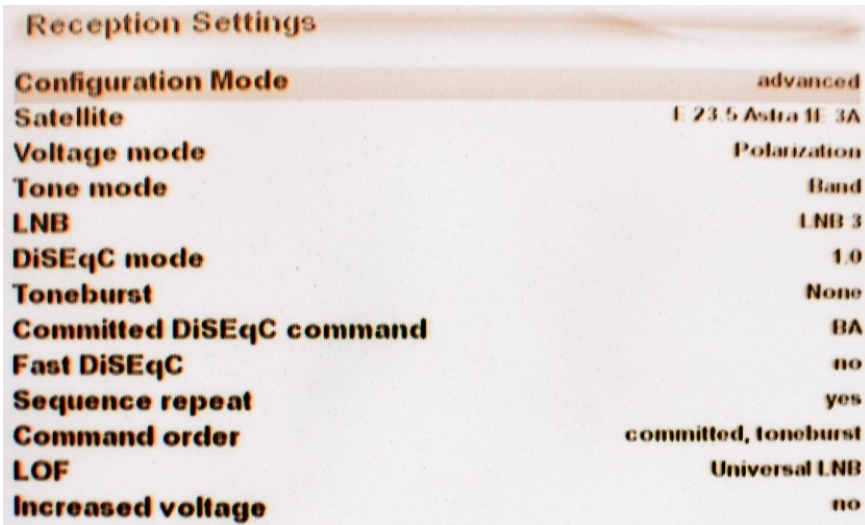

## B/ P.168-W DiSEqC SWITCH 9/1

For control of DiSEqC switch P.168-W V2 use following setting:

Given LNB is described by "Satellite" and "LNB" parameters. The switch is controlled by "Uncommitted DiSEqC command" parameter, choose from 1 for LNB 1 up to 8 for LNB 8. Other settings should be the same for each LNB according the screenshot:

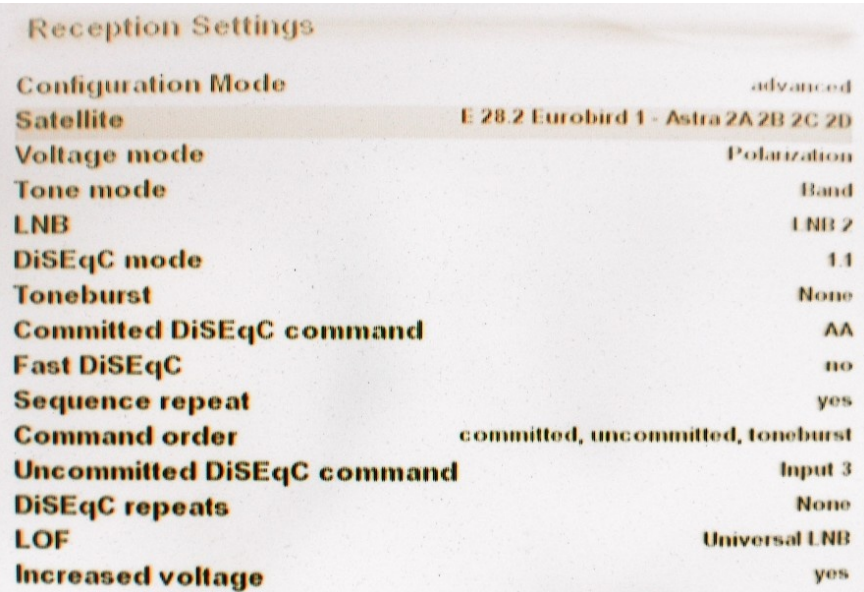

Note: To ensure safe function with Dreambox 7025, use P.168-W switch manufactured after May 2008. Older product may be adjusted in the factory upon request.

EMP-Centauri s.r.o. May 2008